## **Foreman - Bug #22699**

## **foreman-installer --foreman-oauth-map-users conflicts with --foreman-proxy-register-in-foreman**

02/27/2018 12:36 AM - Nick L.

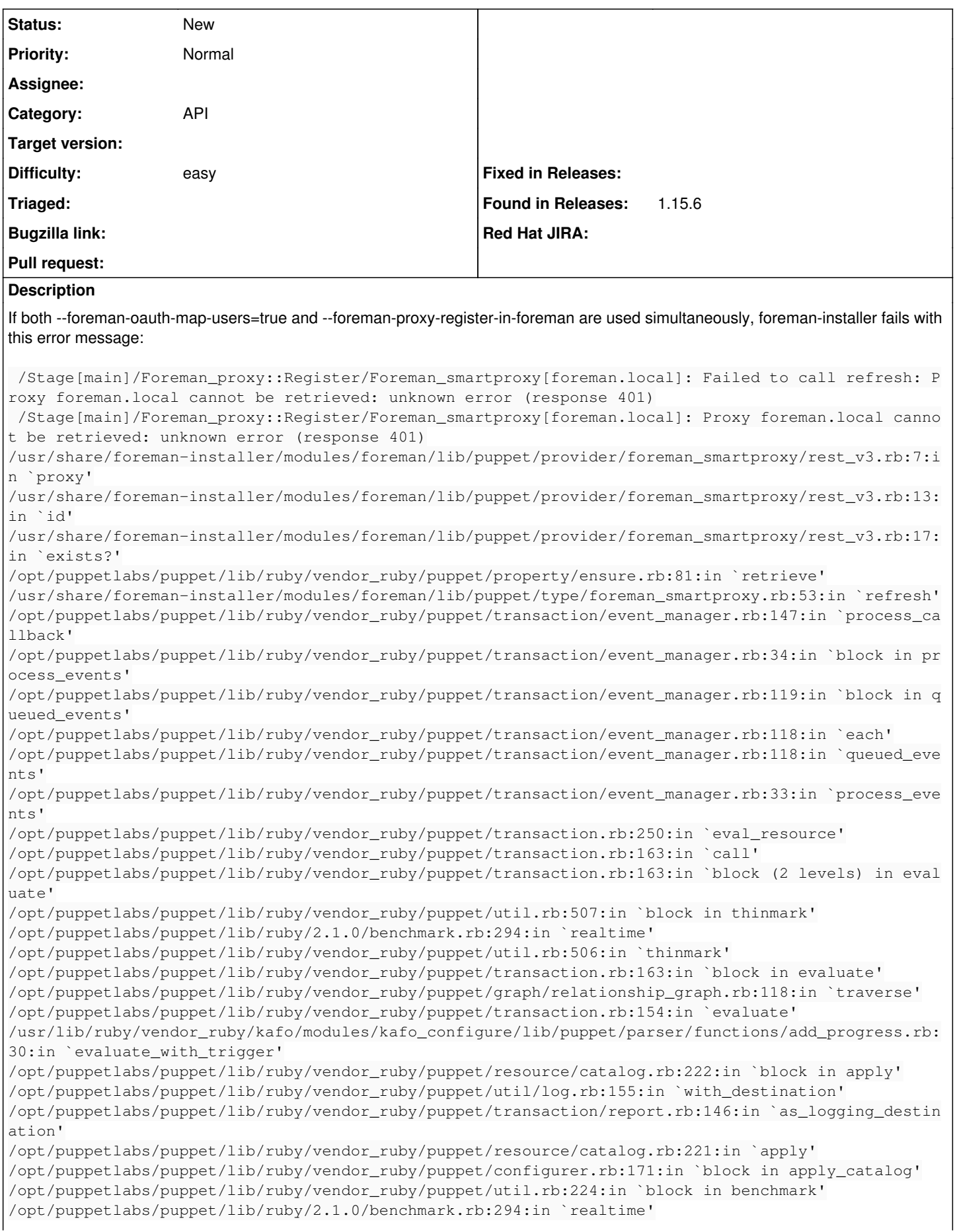

```
/opt/puppetlabs/puppet/lib/ruby/vendor_ruby/puppet/util.rb:223:in `benchmark'
/opt/puppetlabs/puppet/lib/ruby/vendor_ruby/puppet/configurer.rb:170:in `apply_catalog'
/opt/puppetlabs/puppet/lib/ruby/vendor_ruby/puppet/configurer.rb:343:in `run_internal'
/opt/puppetlabs/puppet/lib/ruby/vendor_ruby/puppet/configurer.rb:221:in `block in run'
/opt/puppetlabs/puppet/lib/ruby/vendor_ruby/puppet/context.rb:65:in `override'
/opt/puppetlabs/puppet/lib/ruby/vendor_ruby/puppet.rb:306:in `override'
/opt/puppetlabs/puppet/lib/ruby/vendor_ruby/puppet/configurer.rb:195:in `run'
/opt/puppetlabs/puppet/lib/ruby/vendor_ruby/puppet/application/apply.rb:350:in `apply_catalog'
/opt/puppetlabs/puppet/lib/ruby/vendor_ruby/puppet/application/apply.rb:274:in `block in main'
/opt/puppetlabs/puppet/lib/ruby/vendor_ruby/puppet/context.rb:65:in `override'
/opt/puppetlabs/puppet/lib/ruby/vendor_ruby/puppet.rb:306:in `override'
/opt/puppetlabs/puppet/lib/ruby/vendor_ruby/puppet/application/apply.rb:225:in `main'
/opt/puppetlabs/puppet/lib/ruby/vendor_ruby/puppet/application/apply.rb:170:in `run_command'
/opt/puppetlabs/puppet/lib/ruby/vendor_ruby/puppet/application.rb:375:in `block in run'
/opt/puppetlabs/puppet/lib/ruby/vendor_ruby/puppet/util.rb:662:in `exit_on_fail'
/opt/puppetlabs/puppet/lib/ruby/vendor_ruby/puppet/application.rb:375:in `run'
/opt/puppetlabs/puppet/lib/ruby/vendor_ruby/puppet/util/command_line.rb:132:in `run'
/opt/puppetlabs/puppet/lib/ruby/vendor_ruby/puppet/util/command_line.rb:72:in `execute'
/opt/puppetlabs/puppet/bin/puppet:5:in `<main>'
```
Depending on how this problem should be solved, one of these is the cause of the problem:

In /usr/share/foreman/app/services/sso/oauth.rb, SSO::Oauth#authenticate! tries to log in as a blank string username if the HTTP header FOREMAN-USER is unset:

```
        if Setting['oauth_map_users']
            user_name = request.headers['HTTP_FOREMAN_USER'].to_s
            User.unscoped.find_by_login(user_name).tap do |obj|
                 Rails.logger.warn "Oauth: mapping to user '#{user_name}' failed" if obj.nil?
            end.try(:login)
        else
            User::ANONYMOUS_API_ADMIN
        end
```
This could be solved by defaulting to User::ANONYMOUS\_API\_ADMIN if the header is unset.

In /usr/share/foreman-installer/modules/foreman/lib/puppet/provider/foreman\_smartproxy/rest\_v3.rb, the header FOREMAN-USER is not passed in the request to Foreman, which triggers the unintended logic in the bullet point above.

The likeliness of this issue could be reduced by sending the FOREMAN-USER header with the value equal to whatever was specified in the --foreman-admin-username option of foreman-installer.

I am not sure if the intention is a strict expectation of the FOREMAN-USER header when the Foreman setting oauth map users is true. It would be easier to implement the first bullet point solution, but it means defaulting to admin permissions without that header.

## **History**

## **#1 - 02/27/2018 12:36 AM - Nick L.**

*- Subject changed from --foreman-oauth-map-users conflicts with --foreman-proxy-register-in-foreman to foreman-installer --foreman-oauth-map-users conflicts with --foreman-proxy-register-in-foreman*